# **Мастер-класс Скрайбинг Рисуем презентацию**

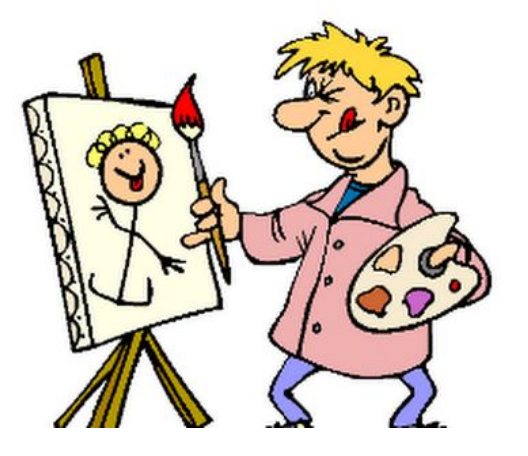

Мартынова Татьяна Сергеевна Преподаватель информатики и информационных технологий

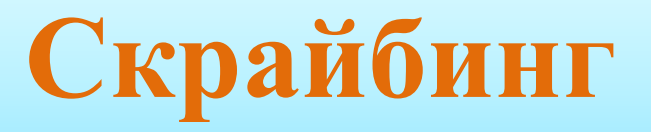

- новейшая техника презентации (от английского "scribe" - набрасывать эскизы или рисунки);
- речь выступающего иллюстрируется "на лету" рисунками фломастером на белой доске (или листе бумаги);
- получается как бы "эффект параллельного следования", когда мы и слышим и видим примерно одно и то же, при этом графический ряд фиксируется на ключевых моментах аудиоряда.

Juani alopumi aussi mustulant vedamil depa. Juaniera<br>Juguarny Juanier and , agramme cunome nom , datomne 500cm n accusu pora protem causage a causa:  $\overline{2}$ Winccary  $72 - 03,04$ comour 1 1-2 cm bgem .  $05.1$  $\overline{\mathbf{3}}$  $42$  km = 1 nec  $\vec{z}$ × 米米  $90 - 60^{\circ}$ Huechy-1104- $\boldsymbol{A}$  $\overline{\mathbf{5}}$  $6$  $\mathcal{F}$ 06  $10 - 11$  M - Ug *<u>NUMMIN</u>*  $40 \frac{\mu}{\lambda}$ MARIAHACKUM SAROBEAUNE 1830100 3H-AM  $8$ Degon paunob<br>- 9900-<br>- 1000ania Jenyan Aprenc camiza-190 ch  $9$ canifor-150kr campor- 12044 H. Mumensuma  $5a$ 

## Скрайбинг бывает "ручной" и "компьютерный".

#### **Ручной - классический:**

голос за кадром рассказывает о чем-либо, рука в кадре рисует изображения, иллюстрирующие устный рассказ.

#### В таком **скрайбинге используются**:

- листы бумаги или презентационная доска, цветные карандаши,
- маркеры,
- фломастеры,
- кисти и краски,
- а также элементы аппликации.

По-своему **уникальный скрайбинг** можно создать даже с помощью **рисунков на песке.**

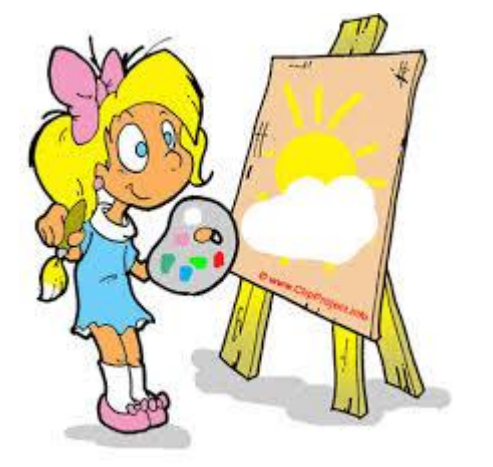

**Компьютерный скрайбинг** намного проще. Не нужно вооружаться видеокамерой, штативом, осваивать ремесло монтажера и диктора. **Компьютерный скрайбинг** можно создать с помощью сетевого социального сервиса **PowToon** и программы VideoScribe.

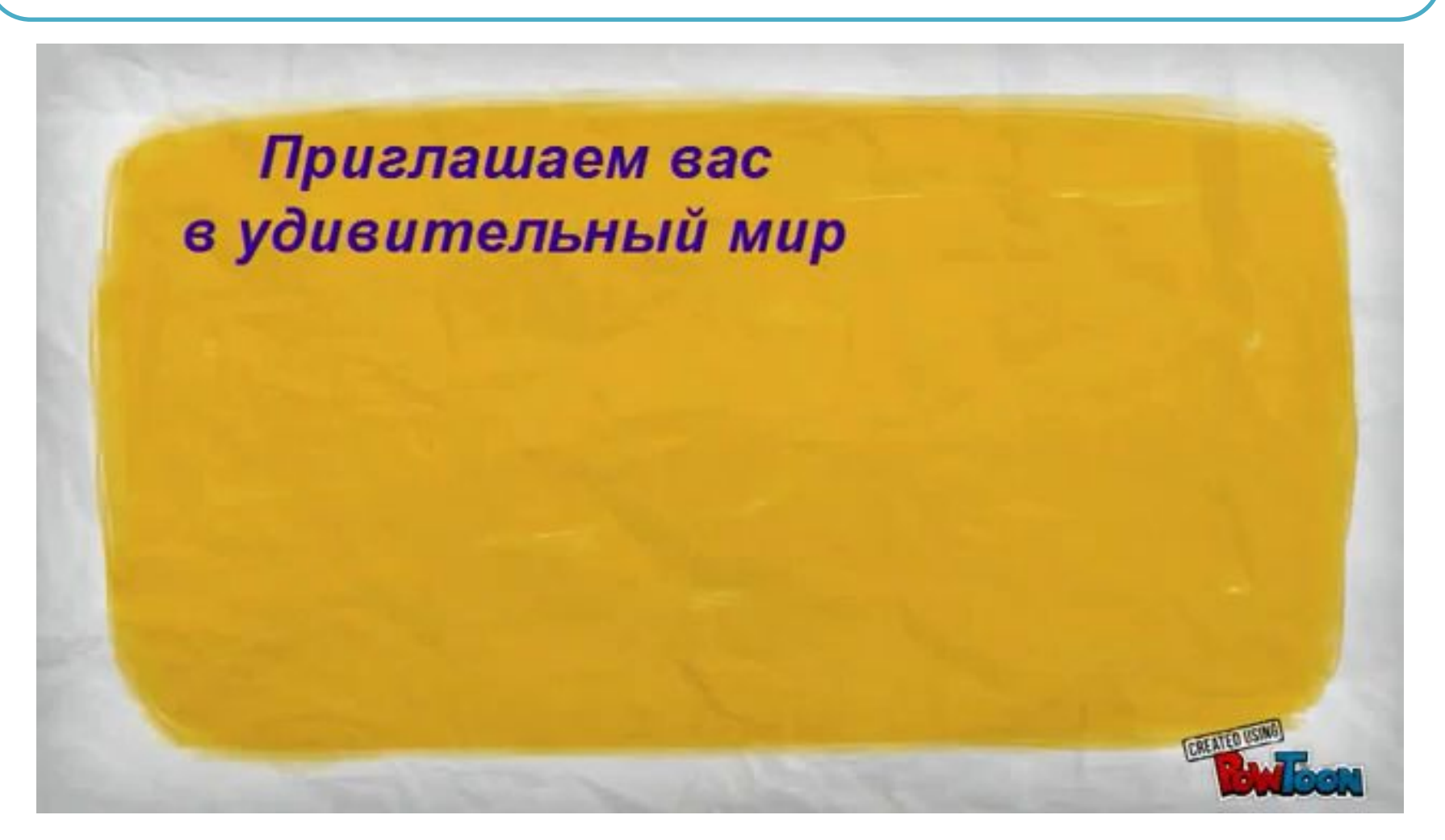

### Тематика скрайб-презентаций разнообразна: бизнес-ролики, видео на социальные темы, рекламные видеосюжеты, сообщения по теме (замена Power Point), рассказы о книгах, самопрезентации и прочее, и прочее.

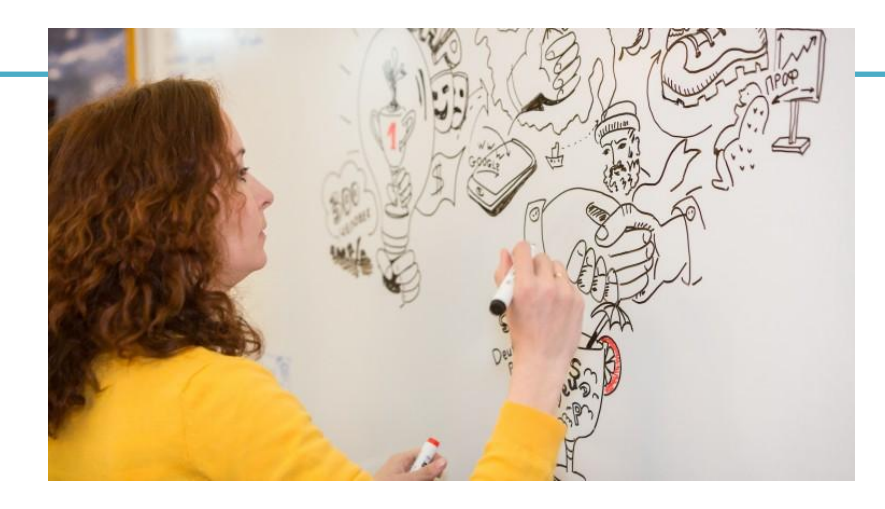

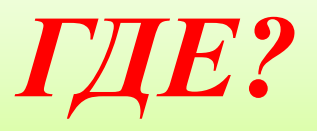

# **социальную тему**

**Скрайбинг-аппликация на** 

Большая часть **скрайб-презентаций** создана на **темы школьной программы**:

- видеосюжеты по истории, обществознанию, этнографии, психологии, английскому языку.
- с помощью скрайбинга можно "экранизировать" сказки, стихи, загадки.

Наилучшая продолжительность скрайбпрезентации - от 5 до 9 минут.

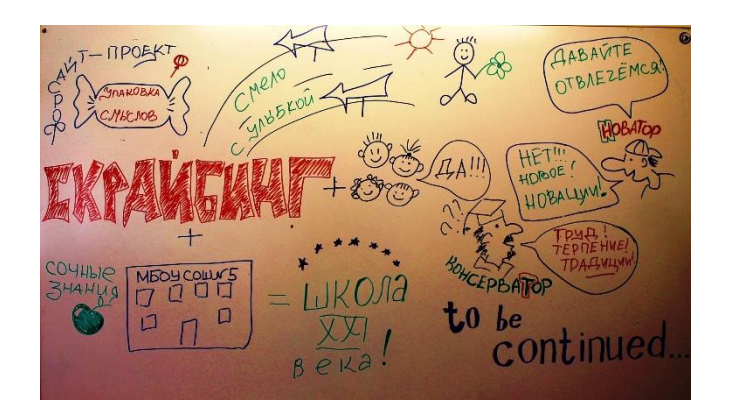

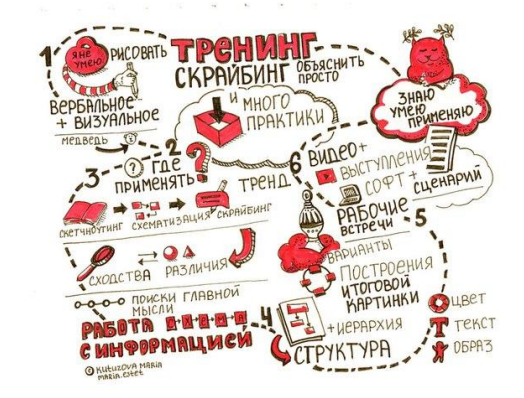

СКРАЙБИНГ: УЧИМСЯ, РИСУЯ

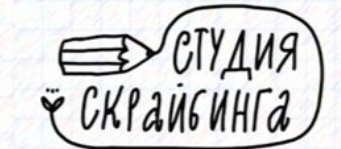

## **"Экранизация" загадок**

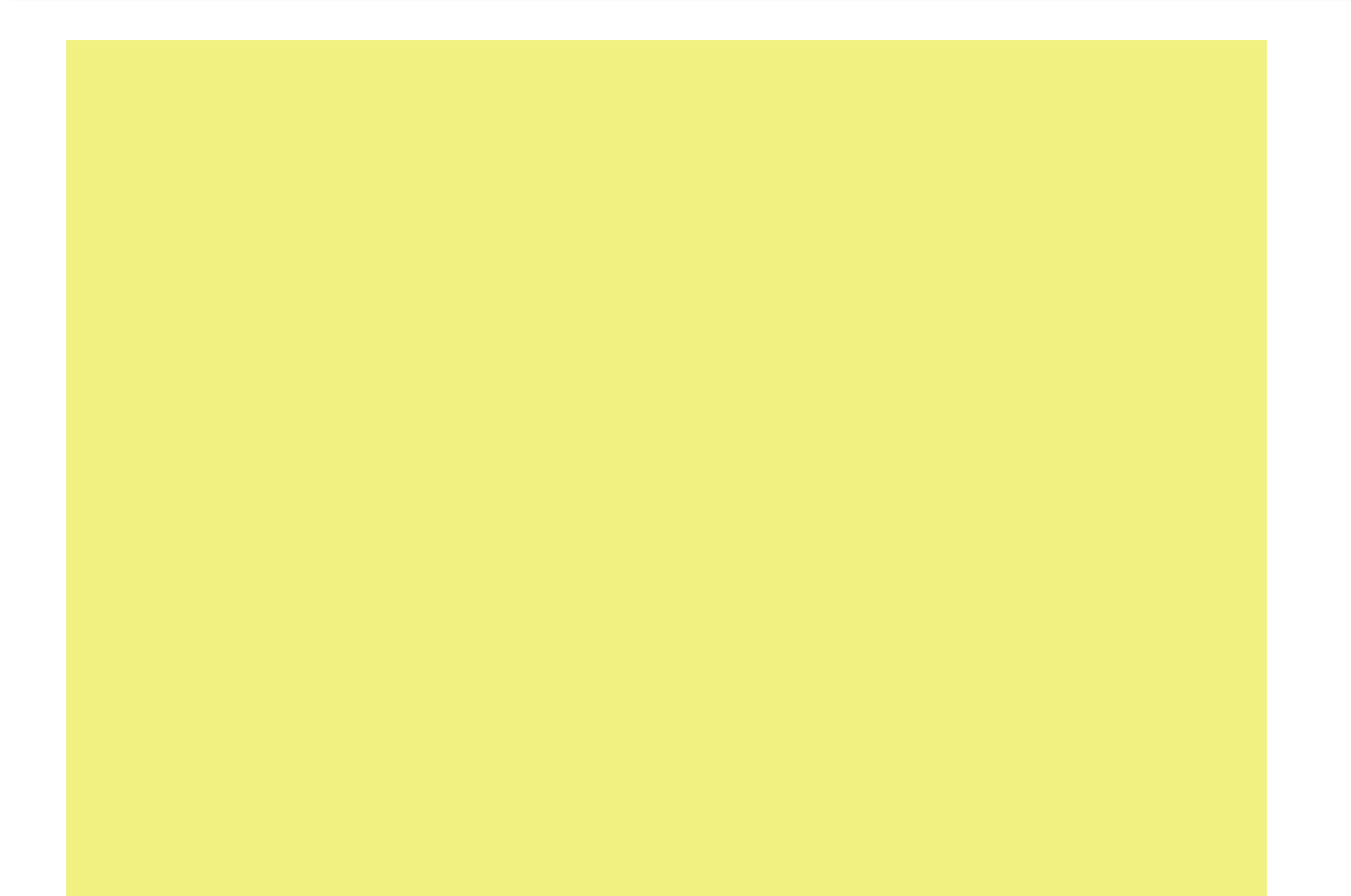

- Объяснения нового материала
- проверки усвоенного,
- как средство обобщения изученного,
- как домашнее задание,
- как "мозговой штурм" и рефлексия на уроке.
- наиболее перспективно использование скрайб-презентаций в **проектной деятельности**.
- музыкальная открытка
- мульфильм

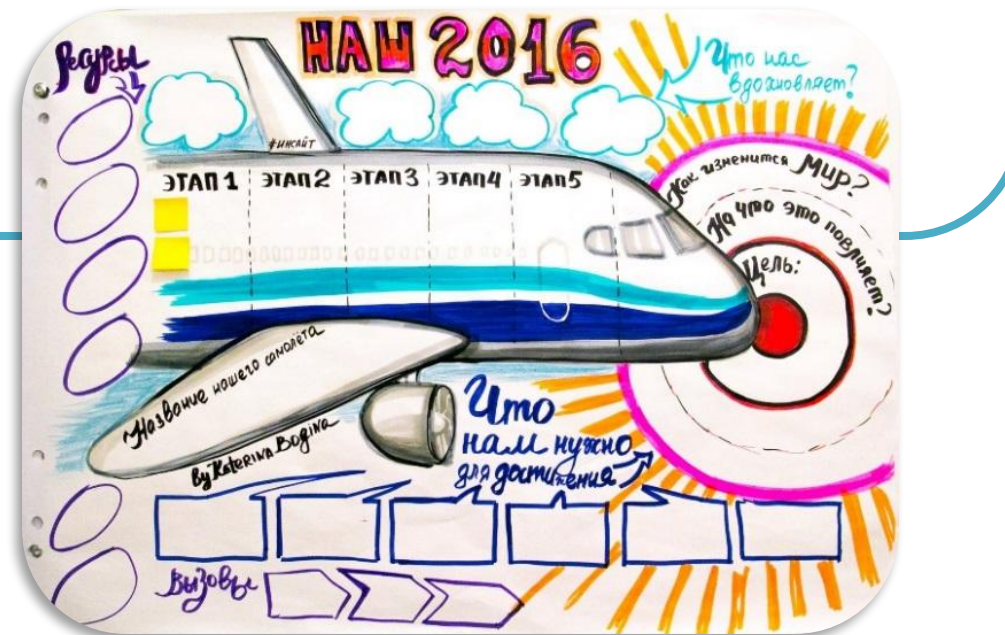

**Скрайбинг можно использовать в школе на любом уроке и по любой теме.** 

Создание рекламного ролика о библиотеке или ее отделе. В виде скрайбинга можно представить публичный отчет библиотеки, провести конкурс, организовать лекцию по информационной культуре.

На сайте библиотеки с помощью скрайбинга можно оформить анонсы мероприятий, представить информацию о библиотечных акциях и конкурсах.

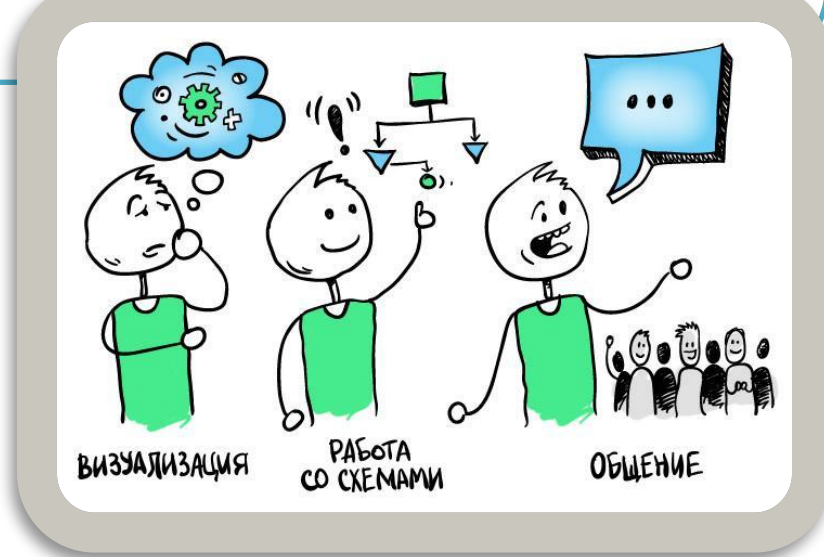

## **Скрайбинг и библиотека**

## Задача скрайб-презентации

- донести информацию,
- сделать ее привлекательной для слушателя и зрителя,
- помочь лучше ее запомнить и усвоить.

Для этой цели создатели скрайбинга используют различные типы изображений:

- ❑ рисунки,
- ❑ пиктограммы,
- ❑ символы,
- ❑ отдельные ключевые слова (надписи, лозунги),
- схемы и диаграммы.

**Скрайбинг может умещаться как на одном листе бумаги,** 

**так и на нескольких.**

### Поэтому важно не **КАК рисовать**, а **ЧТО рисовать**.

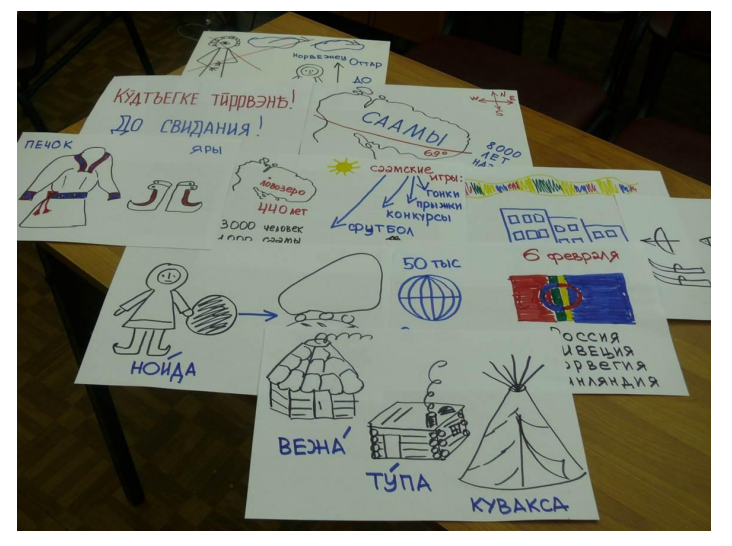

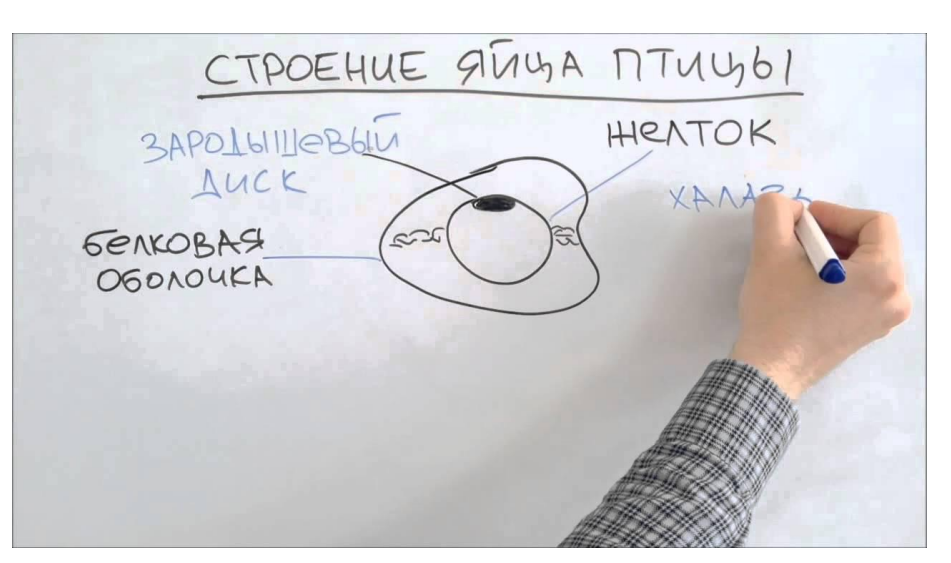

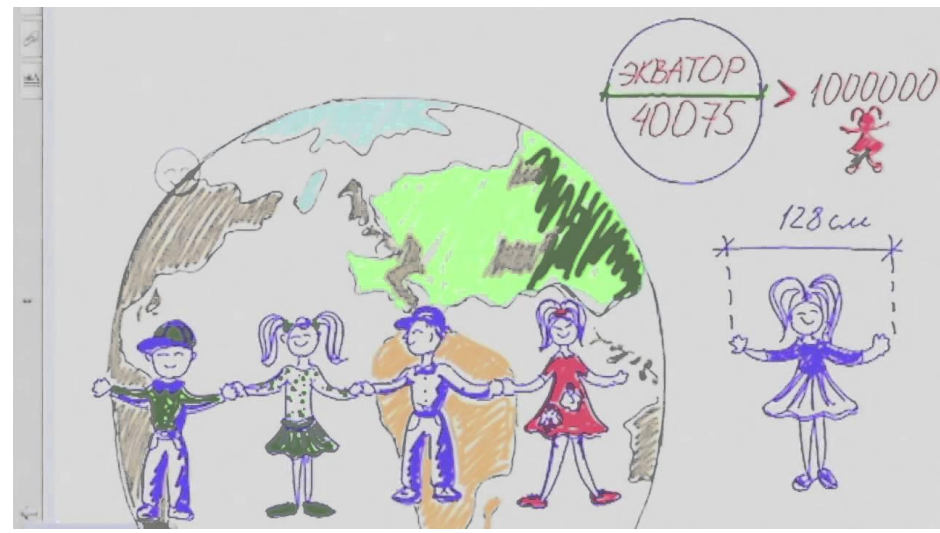

## **Виды и техники скрайбинга**

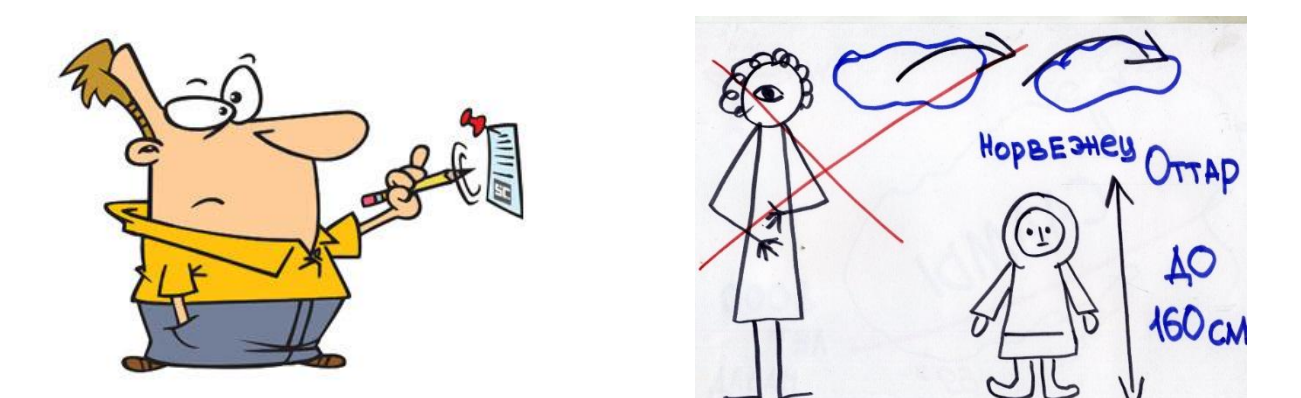

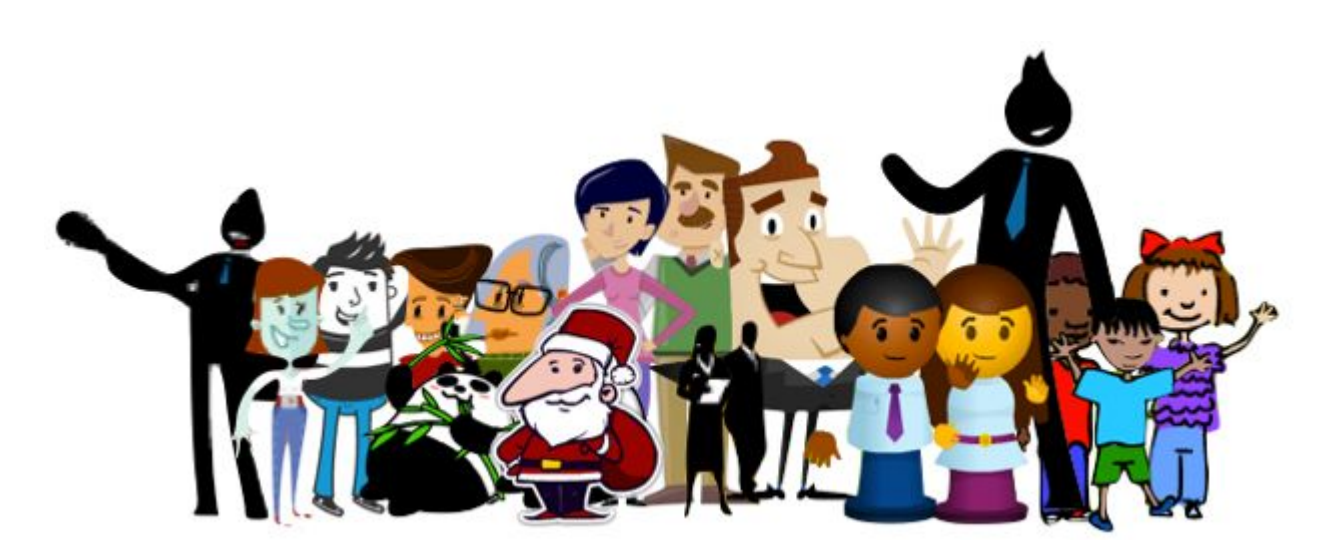

#### **Рука художника (скрайбера)**

- рисует в кадре картинки,
- пиктограммы,
- схемы,
- диаграммы,

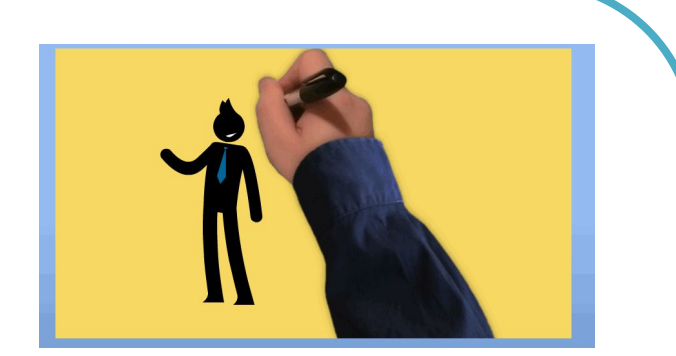

• записывает ключевые слова параллельно с текстом, звучащим за кадром.

Чтобы озвучка и рисование идеально совпали по времени, при создании видео процесс рисования ускоряют в 2-4 раза, добавляют титры, делают монтаж.

# **Скрайбинг "рисовательный"**

### **Необходимые инструменты и материалы:**

- Презентационная доска для рисования маркером (обычная школьная доска) или листы бумаги формата А4, А3 (ватман)
- Маркеры, фломастеры, цветные карандаши, краски
- Видеокамера или фоатоаппарат с режимом видеосъемки
- Микрофон для записи "озвучки"
- Компьютерные программы для записи аудио и редактирования видео

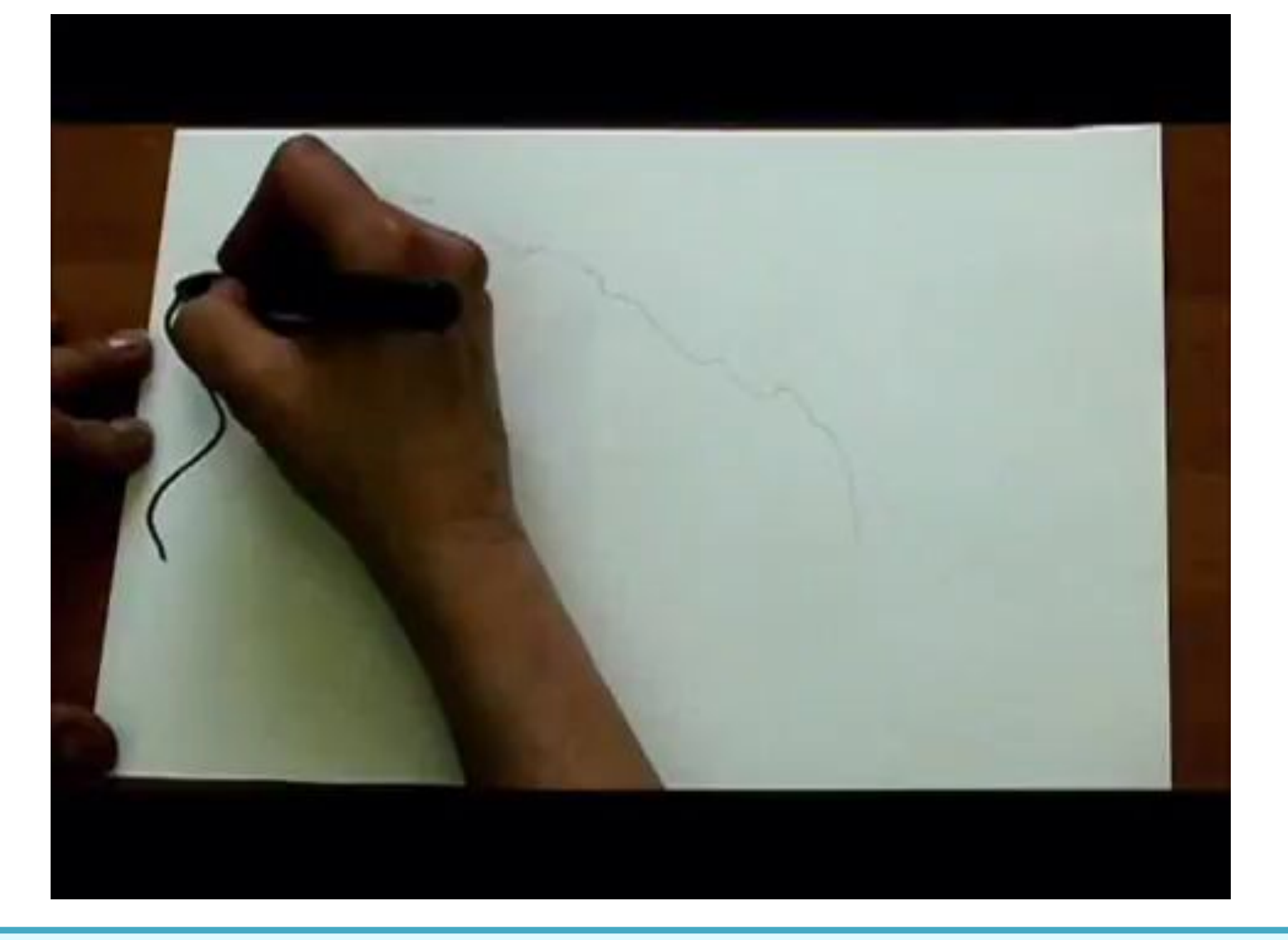

### Скрайбинг «рисовательный» пример

## **Скрайбинг "аппликационный"**

На лист бумаги или любой другой фон в кадре выкладываются (наклеиваются) готовые изображения, соответствующие звучащему тексту.

**Необходимые инструменты и материалы:**

- Листы бумаги или любой другой фон
- Набор картинок-аппликаций
- Видеокамера или фотоаппарат с режимом видеосъемки
- Микрофон для записи "озвучки"
- Компьютерные программы для записи аудио и

редактирования видео

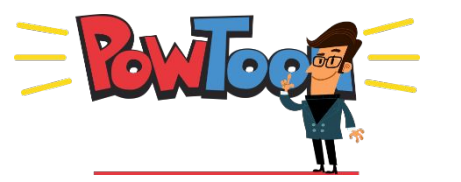

#### Пример скрайбинга в технике аппликации – видео **«Так вот ты какой, северный олень!»**

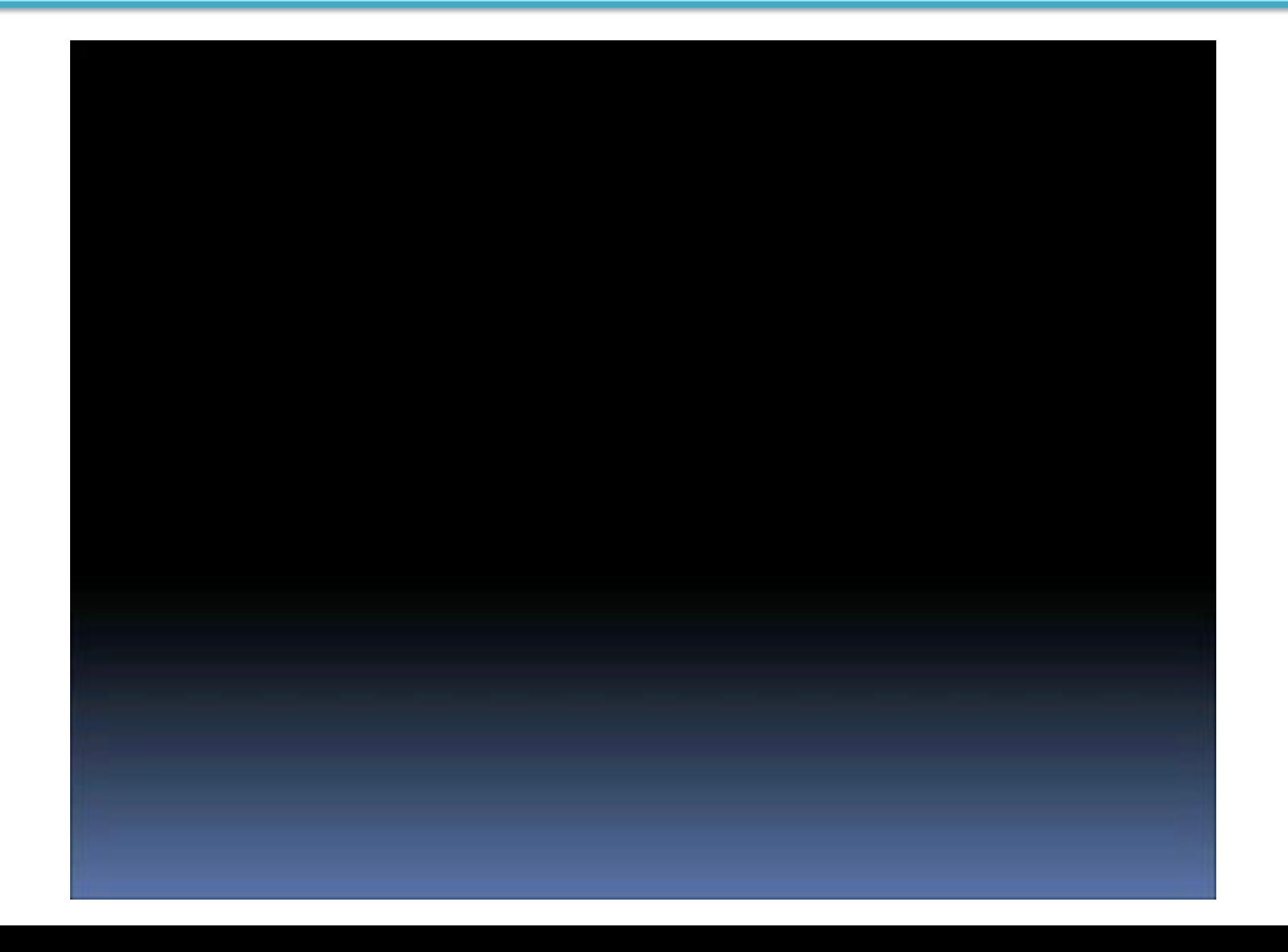

# **Скрайбинг "магнитный"**

Аппликационный- готовые изображения крепятся магнитами на презентационную магнитную доску.

**Необходимые инструменты и материалы:**

- Презентационная магнитная доска
- Набор готовых картинок, магниты
- Видеокамера или фотоаппарат с режимом видеосъемки
- Микрофон для записи "озвучки"
- Компьютерные программы для записи аудио и редактирования видео

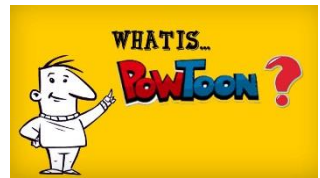

## **Скрайбинг "фланелеграфный"**

- Используется **фланелеграф**. Это уже почти театр! Хорошо подходит для "экранизации" сказок и других историй для детей.
- **• Фланелеграф** это доска, обтянутая фланелью, на которую по типу аппликации крепятся вырезанные фигуры. Фигуры можно перемещать по экрану, делать ими движения, поменять картинку, делая ее оживленной, что нельзя сделать с обычный книжной иллюстрацией.

#### **Необходимые инструменты и материалы:**

- Фланелеграф
- Набор готовых картинок
- Видеокамера или фотоаппарат с режимом видеосъемки
- Микрофон для записи "озвучки"
- Компьютерные программы для записи аудио и редактирования видео

## Скрайбинг "фланелеграфный« Пример

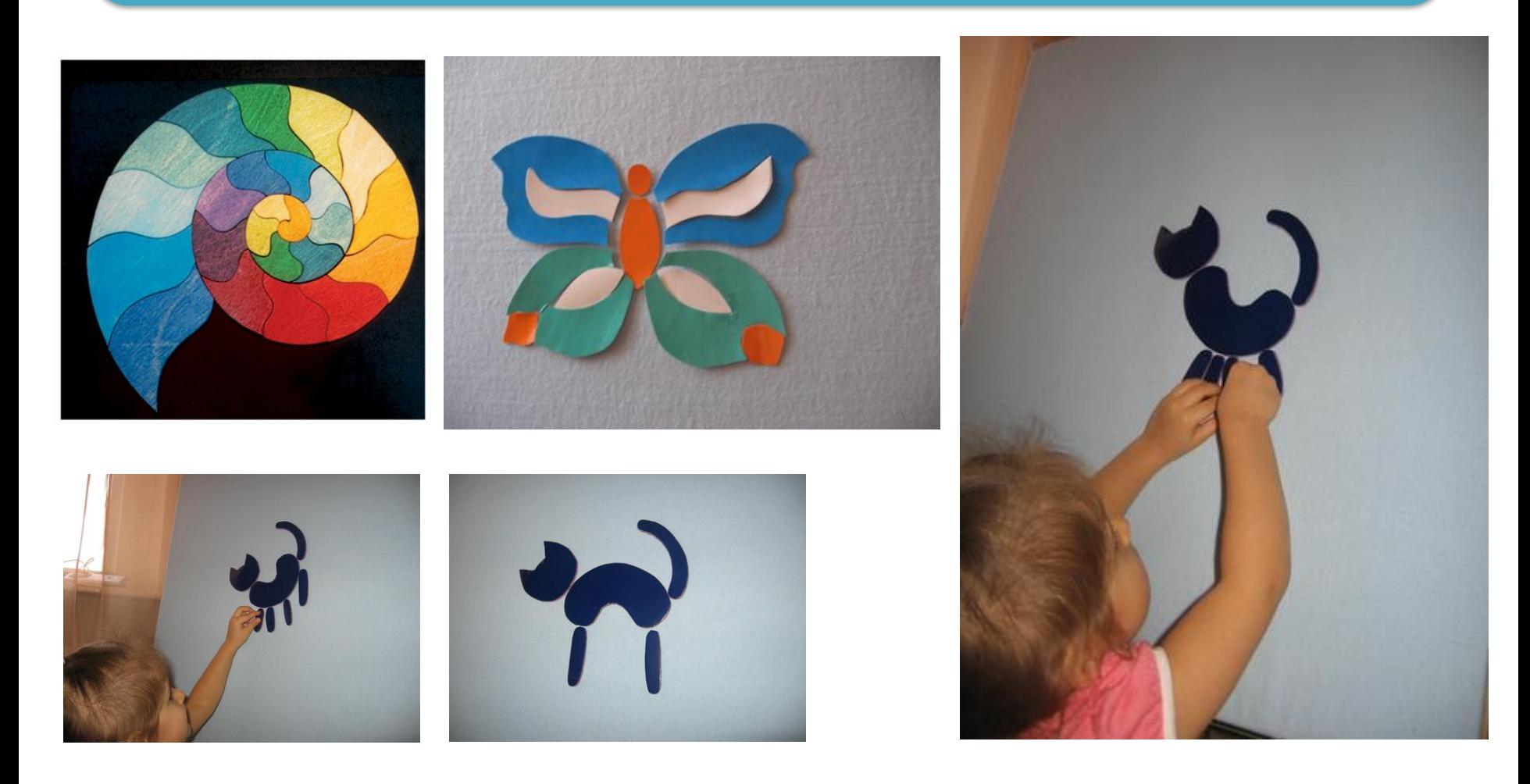

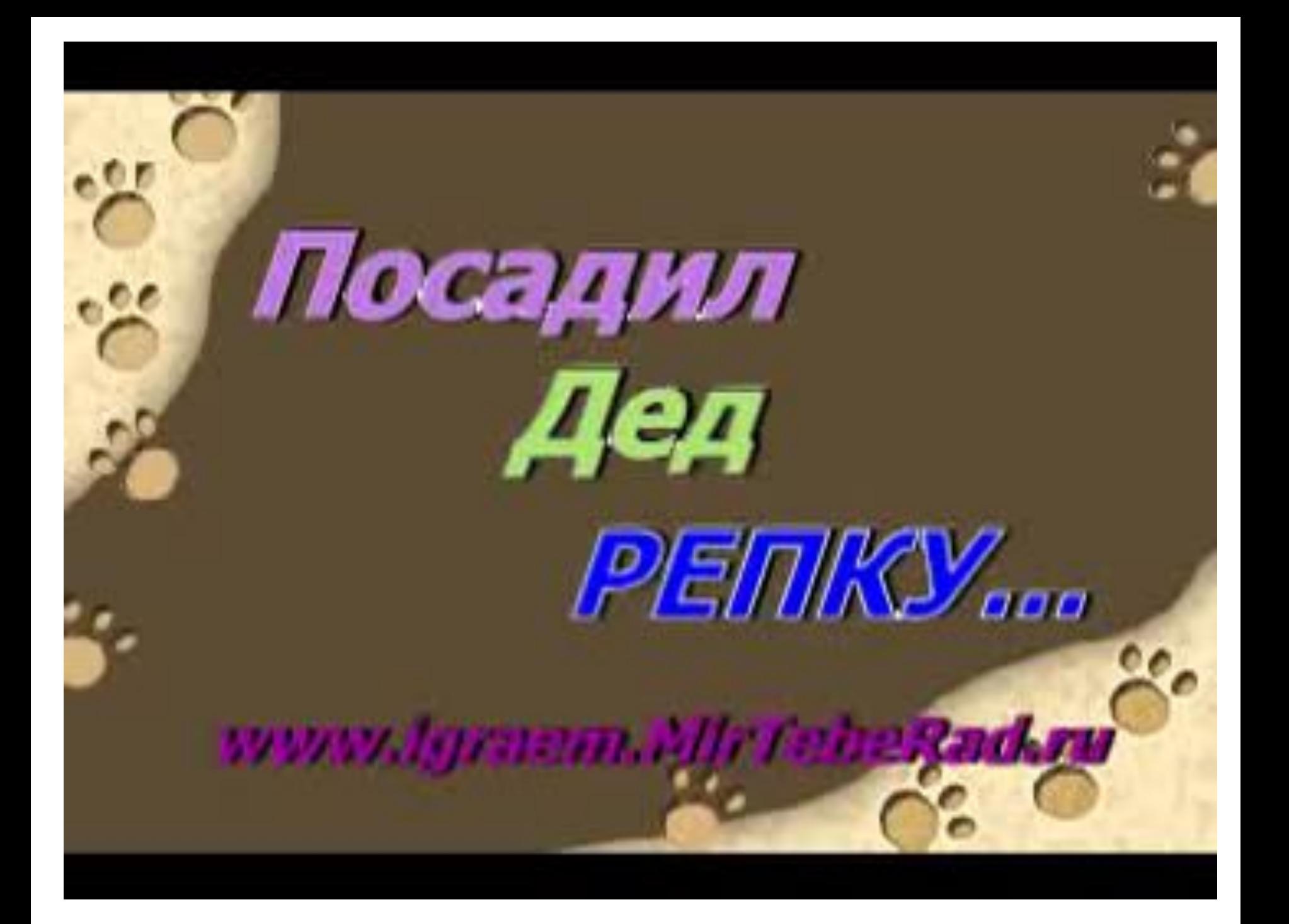

# **Скрайбинг "компьютерный"**

**PowToon** – англоязычный генератор анимационных презентаций **онлайн сервис с набором готовых шаблонов и возможностью создания презентации с "чистого листа"**.

Бесплатные возможности сервиса несколько ограничены: по готовому шаблону можно создать видео до 45 секунд, а без шаблона – до 5 минут.

Сервис настроен на широкоэкранный монитор: разрешение должно быть 1280 x 768.

Готовые работы можно напрямую загружать на YouTube.

URL-адрес: http://www.powtoon.com/

#### **Необходимые инструменты и материалы:**

- Компьютер, оборудованный монитором с разрешением 1280 х 768
- Микрофон для записи "озвучки" (если необходимо)
- Компьютерная программа для записи аудио (если необходимо)

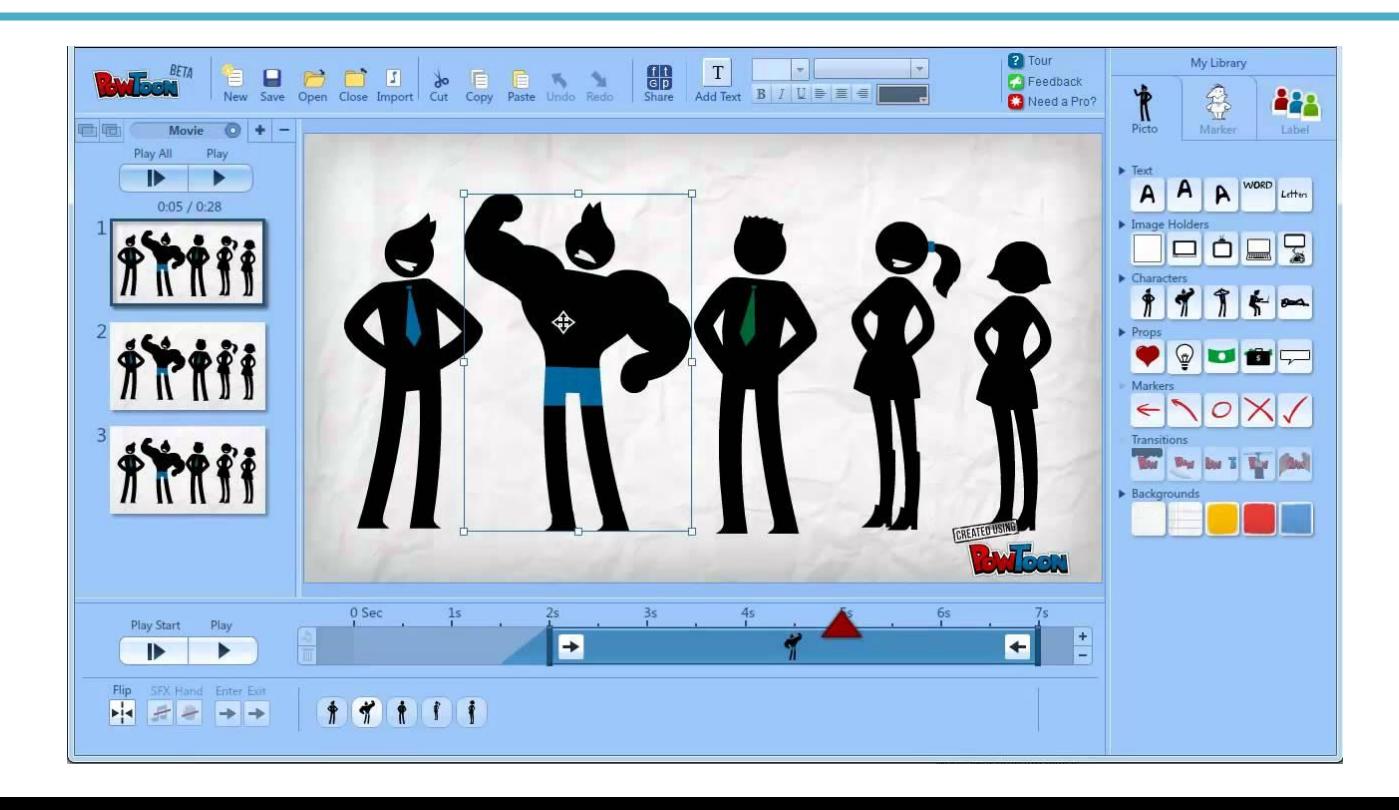

# **Информационный источник**

• https://sites.google.com/site/mkskrajbing/cto -takoe-skrajbing